# **INVENTÁRIO ECOTURÍSTICO DA BACIA DO RIO PASSA-CINCO - SP, COM O AUXILIO DE GEOTECNOLOGIAS**

#### **Susana Belén CORVALÁN 1 , Gilberto Jose GARCIA 2 , Norton Roberto CAETANO 3**

(**1**) Programa de Pós-Graduação em Geociências e Meio Ambiente, Instituto de Geociências e Ciências Exatas,

Universidade Estadual Paulista/Campus de Rio Claro. Avenida 24-A, 1515 – Bela Vista.

CEP 13506-900. Rio Claro, SP. Endereço eletrônico: corvalansu@yahoo.com.

(**2**) Centro de Análise e Planejamento Ambiental (CEAPLA), Instituto de Geociências e Ciências Exatas,

Universidade Estadual Paulista/Campus de Rio Claro. Avenida 24-A, 1515– Bela Vista.

CEP 13506-900. Rio Claro, SP. Endereço eletrônico: gilberto@rc.unesp.br.

(**3**) Departamento da Engenheira Ambiental, Universidade Federal de Rondônia –UNIR,

Campus de Ji-Paraná. Rua Rio Amazonas, 351. CEP 78960-000. Ji-Paraná, RO.

Introdução Ecoturismo e Desenvolvimento Sustentado Caracterização da Área de Estudo Procedimento Metodológico Reunião do Material Investigações e Saídas de Campo Banco de Dados Geográfico Digital Georreferenciado Inventário Ecoturístico Discussão dos Resultados Mapas da Bacia do Rio Passa-Cinco Inventário Ecoturístico Criação do Banco de Dados Geográfico Digital Georreferenciado Considerações Finais Referências Bibliográficas

**RESUMO** *–* O presente estudo foi realizado na Bacia Hidrográfica do Rio Passa-Cinco, onde existem elementos da paisagem de grande interesse ecoturístico, além de patrimônios naturais que, se preservados e aproveitados mediante ações de gestão ambiental serão potenciais agentes de desenvolvimento sustentável na região. Apesar da área possuir atrativos naturais como cachoeiras, corredeiras, cavernas, *canions*, lagos, paredões, mirantes, entre outros, indicando alto potencial de uso sustentável do ponto de vista ecoturístico, a região ainda não recebeu investimentos suficientes para que toda a diversidade paisagística seja usufruída. Portanto, este trabalho tem o objetivo de elaborar um Inventario Ecoturístico da Bacia do Rio Passa-Cinco, inserido nos municípios de Itirapina-SP e Ipeúna-SP, utilizando ferramentas de Geoprocessamento. Para tanto, realizou-se um trabalho de campo com visita aos locais que apresentam valor cênico considerável e potencial ecoturístico. Os locais identificados e visitados foram caracterizados usando fotografias, textos explicativos, tabelas e MDTs (Modelo Digital de Terreno). A integração destas informações constitui um Banco de Dados Geográfico Digital Georreferenciado (BDGDG) em ambiente ArcGIS® 9.0, disponível em http://ceapla.rc.unesp.br/atlas/. Os resultados obtidos subsidiam ações de gestão ambiental, como o planejamento ecoturístico na bacia, favorecendo o desenvolvimento sustentável das comunidades envolvidas.

**Palavras-chaves:** Bacia do Rio Passa-Cinco, Inventário Ecoturismo, Geoprocessamento, Banco de Dados Geográfico Digital Georreferenciado.

**ABSTRACT** *– S.B. Corvalán, G.J. Garcia, N.R. Caetano – Ecotoursim´s inventary of Passa-Cinco River basin with Geprocessing Method.* The Passa-Cinco watershed presents a set of environmental conditions which still preserves meaningful elements of the fauna, flora and landscape resources of great scenic value. In order to make the data basis of the places, these scenic values were visited. These places were described, photographed and also, additional information was obtained from the local people. Once the study deals with the diagnostic of region limitations and potentials use for tourism, which involves a considerable amount of data and information, it was used a Geoprocessing Method, associated with a GIS, whose product will be available for the development and exploration of Ecotourism. The points of interest were characterized through photographs, explanatory texts, charts and the making of tridimensional topographic images. The integration of this information constitutes a data base created in the ArcGIS software, accessible in http://ceapla.rc.unesp.br/atlas/ **Keywords:** Passa-Cinco River basin, Ecotourism´s Inventary, Geoprocessing, Data Base.

## **INTRODUÇÃO**

Ferreira (1986) define o meio ambiente como um conjunto de condições naturais e de influências que atuam sobre os organismos vivos e os seres humanos. Essas condições naturais são atribuídas pelos elementos

constituintes do meio físico (rocha, solo, relevo e clima), em interação com o meio biótico (flora e fauna).

A caracterização física e biótica do meio ambiente, aplicada aos diversos fins pode ser executada a partir de uma área pré-definida, como uma bacia hidrográfica. O estudo de uma bacia hidrográfica permite uma visualização espacial do relevo, da vegetação e da drenagem, e apresentam características geomorfológicas, hidrológicas e climáticas próprias, sendo consideradas atualmente como Unidades de Gestão.

Para realizar uma análise a respeito da conservação, gestão e manejo dos recursos naturais em uma bacia hidrográfica faz-se necessário um conhecimento detalhado da área, isto é, um inventário dos recursos paisagísticos existentes. "O inventário passa a ser o ponto de partida de qualquer planejamento paisagístico, seja ele de significado conservacionista, de valorização ou de caráter exploratório em relação ao meio natural" (Chacel, 1977).

Segundo a OMT (Organização Mundial do Turismo, 1994), os impactos econômicos positivos que o setor turístico pode trazer aos municípios são: emprego, diversificação da economia, desenvolvimento regional, aumento da renda, desenvolvimento da infraestrutura e melhoria da qualidade de vida.

A Bacia do Rio Passa-Cinco tem alto valor cênico e grande potencial turístico voltado á conservação do meio ambiente e está composta por uma diversidade de atrativos naturais como cachoeiras, corredeiras, morros testemunhos, mirantes, cuestas, cavernas, vegetação preservada em áreas de difícil acesso,

animais silvestres, entre outros. Além disso há sítios arqueológicos na área, ameaçados pela ação antrópica, representada principalmente pelo cultivo de cana-deaçúcar e pastagens.

Diante da diversidade de recursos paisagísticos e patrimônios naturais existentes na área, nota-se a importância da elaboração de um inventário (inexistente até o momento), além da análise e diagnóstico ambiental desses recursos, com o propósito de utilizar sustentavelmente seus atrativos para fins ecoturísticos.

A intenção de elaborar uma documentação digital dos atrativos naturais foi a maior motivação para a realização deste trabalho. Alem disso, o presente estudo vem colaborar com o desenvolvimento sustentável na região.

O objetivo deste trabalho é elaborar um Inventário Ecoturístico Georreferenciado dos principais atrativos naturais da região e dessa forma contribuir para a exploração sustentável dos recursos naturais, o que por sua vez melhora as condições socioeconômicas da população.

Os resultados apresentados foram obtidos pela autora em seu trabalho de Dissertação de Mestrado em Geociências e Meio Ambiente do IGCE/UNESP – Rio Claro/SP e encontram-se disponíveis em http:// www.biblioteca.unesp.br/bibliotecadigital/document/ ?did=3828, (Corvalán, 2005).

### **ECOTURISMO E DESENVOLVIMENTO SUSTENTADO**

Várias são as definições e conceitos dados ao termo ecoturismo. Ceballos (1990) utilizou pela primeira vez o termo espanhol *turismo ecológico* (reduzido mais tarde para ecoturismo) para designar uma forma diferente de turismo, já que lutava pela conservação das áreas de floresta tropical do estado mexicano de Chiapas.

Butler (1991) o define como uma *área especializada do turismo que inclui viagens para áreas naturais geralmente tranqüilas, ou áreas onde a presença humana é mínima, em que o ecoturista envolvido na experiência externa uma motivação explícita de satisfazer sua necessidade por educação e consciência ambiental, social e/ou cultural, por meio de visita à área e vivência nela*.

Segundo Ceballos (1991), o ecoturismo pode ser descrito como um turismo interpretativo, de mínimo impacto, que envolve viagens para áreas naturais relativamente intocadas, em que se busca a conservação, o entendimento e a apreciação do meio ambiente e das culturas visitadas.

Já a Sociedade Internacional de Ecoturismo (TIES, 2005) o define como a viagem responsável para

áreas naturais que conserve o ambiente e melhore o bem estar da população local.

A conservação de áreas naturais e o manejo de recursos sustentáveis são essenciais para o planejamento, o desenvolvimento e o gerenciamento do ecoturismo.

Esta atividade pode contribuir positivamente para a conservação da área ou da comunidade anfitriã, já que a característica essencial do ecoturismo é a sustentabilidade, ou seja, o desenvolvimento sustentado, definido por Mieczkowski (1995) como desenvolvimento que satisfaz as necessidades do presente sem comprometer a capacidade das gerações futuras satisfazerem suas próprias necessidades.

A possibilidade de incorporar o ecoturismo na região de estudo, constitui-se em um dos vetores do desenvolvimento local, possibilitando a melhoria da qualidade de vida e o aumento da renda, a qual passará a ser gerada com base em uma maior diversidade de atividades e funções (Ab'Saber, 1977).

O ecoturismo, como atividade sustentável, é indispensável para a conservação da paisagem: valor cênico, biodiversidade, microclima e fontes hidrotermais.

Segundo dados obtidos pela autora nas prefeituras de Ipeúna e Itirapina, os municípios estão passando por um processo de desenvolvimento sustentado com a implantação do setor ecoturístico. Embora a região conte com pontos de grande potencial ecoturístico, ainda falta infra-estrutura para sua exploração.

## **CARACTERIZAÇÃO DA ÁREA DE ESTUDO**

A Figura 1 apresenta um esquema de localização da área de estudo, a qual situa-se na porção centroleste do Estado de São Paulo. Sua área é de aproximadamente 300 km<sup>2</sup> e está compreendida entre os paralelos 22° 10' e 22° 30' S e entre os meridianos 47° 30' e 48° N.

O rio Passa-Cinco, cuja bacia é a área de estudo propriamente dita, é afluente do rio Corumbataí, que por sua vez é afluente do rio Piracicaba. A bacia está totalmente inserida nas APAs (Áreas de Proteção Ambiental) Corumbataí e Piracicaba e compreende parte dos municípios de Itirapina e Ipeúna.

A Bacia do Rio Passa-Cinco localiza-se no contato entre a Depressão Periférica Paulista e a Serra Geral, no Estado de São Paulo (Penteado, 1976).

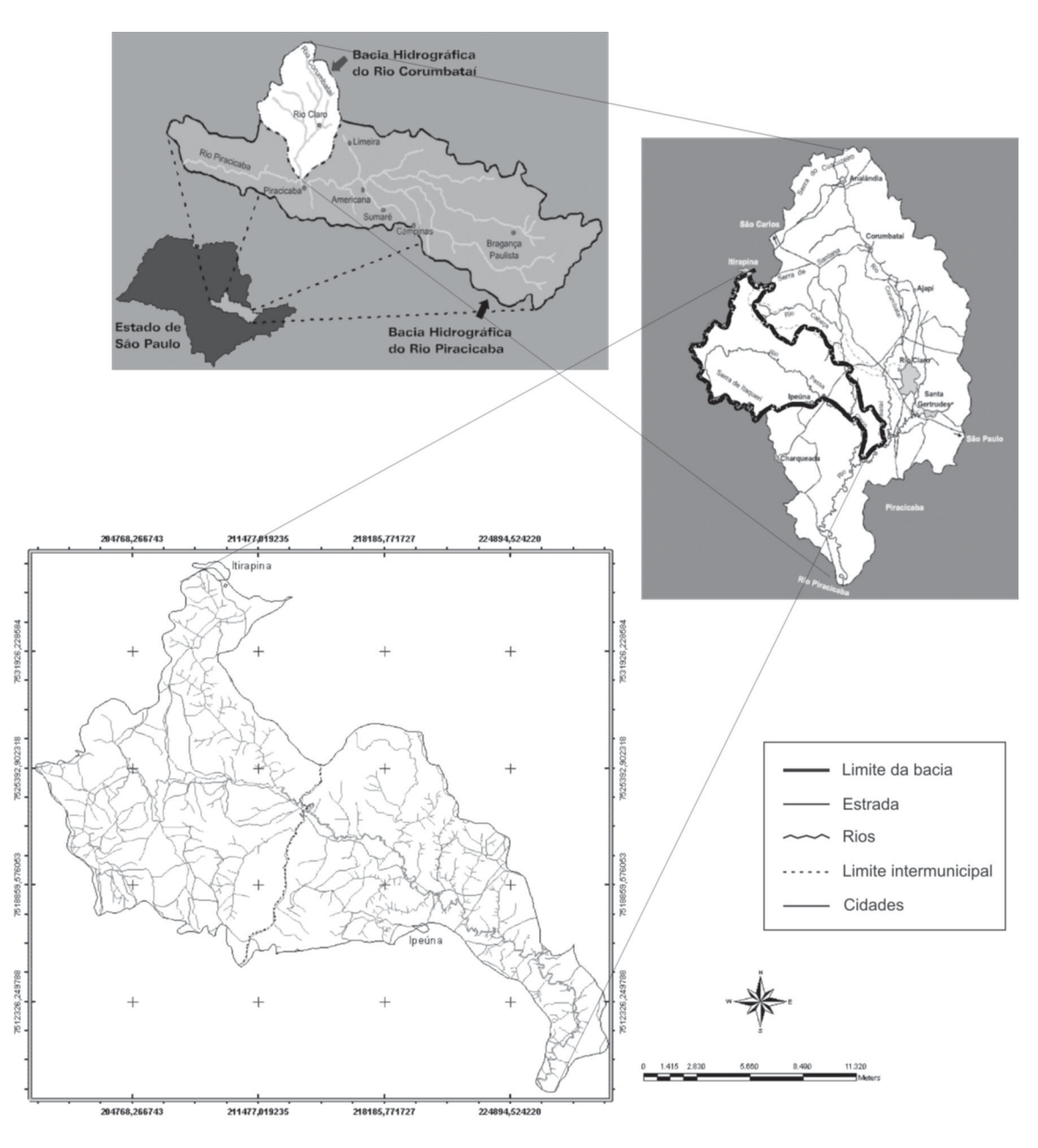

**FIGURA 1.** Esquema de localização da área de estudo.

As cabeceiras encontram-se na serra de Itaquerí, Itirapina-SP, onde predominam arenitos e basaltos, constituintes da Formação Serra Geral (CPRM, 2001) e deságua no rio Corumbataí, em Paraisolândia-SP, onde ocorre a Formação Rio Claro (Bjornberg et al., 1964; Fulfaro & Suguio, 1968).

Localiza-se, geologicamente, no setor paulista do flanco nordeste da Bacia Sedimentar do Paraná, e está representada por rochas vulcânicas básicas e sedimentares, das eras Paleozóica, Mesozóica e Cenozóica (IPT, 1981a).

No contexto geomorfológico, segundo Almeida (1964), a bacia está inserida na Província Depressão Periférica, zona do Médio Tietê e na Província Cuestas Basálticas. Na Depressão Periférica há colinas com altitudes que variam de 550 a 650 m. Contudo, nas Cuestas ocorrem áreas com altitudes superiores a 1000 m, podendo a diferença entre a área serrana e a da depressão atingir mais de 400 m.

Nas bordas ocidentais localizam-se as escarpas e áreas de altas declividades das cuestas arenito-

## **PROCEDIMENTO METODOLÓGICO**

O procedimento metodológico adotado no presente trabalho seguiu uma série de atividades, envolvendo consulta, análise e interpretação da base de dados em meio digital e analógico, conforme fluxograma apresentado na Figura 2.

As principais etapas metodológicas foram:

#### **REUNIÃO DO MATERIAL**

Para a realização do Inventário Ecoturístico Georreferenciado foi necessária a reunião dos seguintes materiais em formato digital e/ou analógico:

- Banco de Dados Digital do Atlas Ambiental da Bacia do Rio Corumbataí (CEAPLA, 2005).
- Mapa geológico IPT (1981a), mapa pedológico (Oliveira et al., 1981), mapa geomorfológico IPT (1981b).
- Cartas topográficas do IBGE (Instituto Brasileiro de Geografia e Estatística) em escala 1:50.000, folhas Itirapina e Rio Claro.
- Cartas topográficas do IGC (Instituto Geográfico e Cartográfico) em escala 1:10.000, folhas Itirapina I, Rio Piratininga, Itaquerí da Serra, Morro de Bizigüeli, Fazendas Reunidas Pinheiros, Serra do Cantagalo, Ribeirão de Lapa, Rio Passa-Cinco, Serra de São Pedro, Serra de Itaquerí, Ribeirão Monjolo Grande, Ipeúna, Bairro Ponte Nova, Jardim Ubá, Fazenda Mutuca I.

basálticas, com drenagem densa e entalhada. Também há algumas formas de relevo residuais (recuo de escarpa) como o Morro do Bizigueli, Morro da Guarita e Morro do Baú.

Quanto aos solos, na área de predominância da Depressão Periférica encontram-se latossolos e argissolos, isoladamente ou em associações. Na área de predominância das Cuestas predominam os litossolos (Oliveira et al., 1981).

Segundo o sistema de Köppen, em função das características de temperatura e precipitação, podese identificar para a área um Clima Tropical do tipo Cwa, com inverno seco que se estende de abril a setembro e verão chuvoso, de outubro a março (Zavatini & Cano, 1993).

A média anual da precipitação pluviométrica para a região serrana está em torno de 1.450 mm e as temperaturas anuais médias de 18,7ºC. Já nas regiões mais baixas (Depressão Periférica) a precipitação média anual chega a 1.250 mm e a temperatura média anual é de 20,5ºC.

#### **INVESTIGAÇÕES E SAÍDAS DE CAMPO**

Obteve-se a localização aproximada dos atrativos turísticos naturais, consultando para isso o trabalho de Zaine (1996), informações orais da comunidade e guias turísticos locais. Seguindo-se essas informações é que foram encontrados a maioria dos atrativos aqui inventariados.

Foi percorrida uma grande parte das estradas dos municípios de Itirapina e Ipeúna para a identificação dos atrativos. Em cada ponto identificado verificou-se as respectivas vias e trilhas de acesso, distância dos municípios, características do local, esportes de aventura praticados, existência de infra-estrutura, condições de acesso, entre outros.

Esses atrativos foram cadastrados com GPS, operando no sistema NAVSTAR-GPS (NAVigattion Satellite with Time And Ranging – Global Position System).

Para cada ponto visitado preencheu-se uma planilha de avaliação e registrou-se os atrativos usando fotografias e vídeos. Todas essas informações foram inseridas posteriormente em um BDGDG.

## **BANCO DE DADOS GEOGRÁFICO DIGITAL GEORRE-FERENCIADO**

O BDGDG foi elaborado em ambiente SIG utilizando o Software ArcGIS® 9.0 (ESRI, 2005), com os recursos disponíveis do *ArcGIS Desktop Applications*.

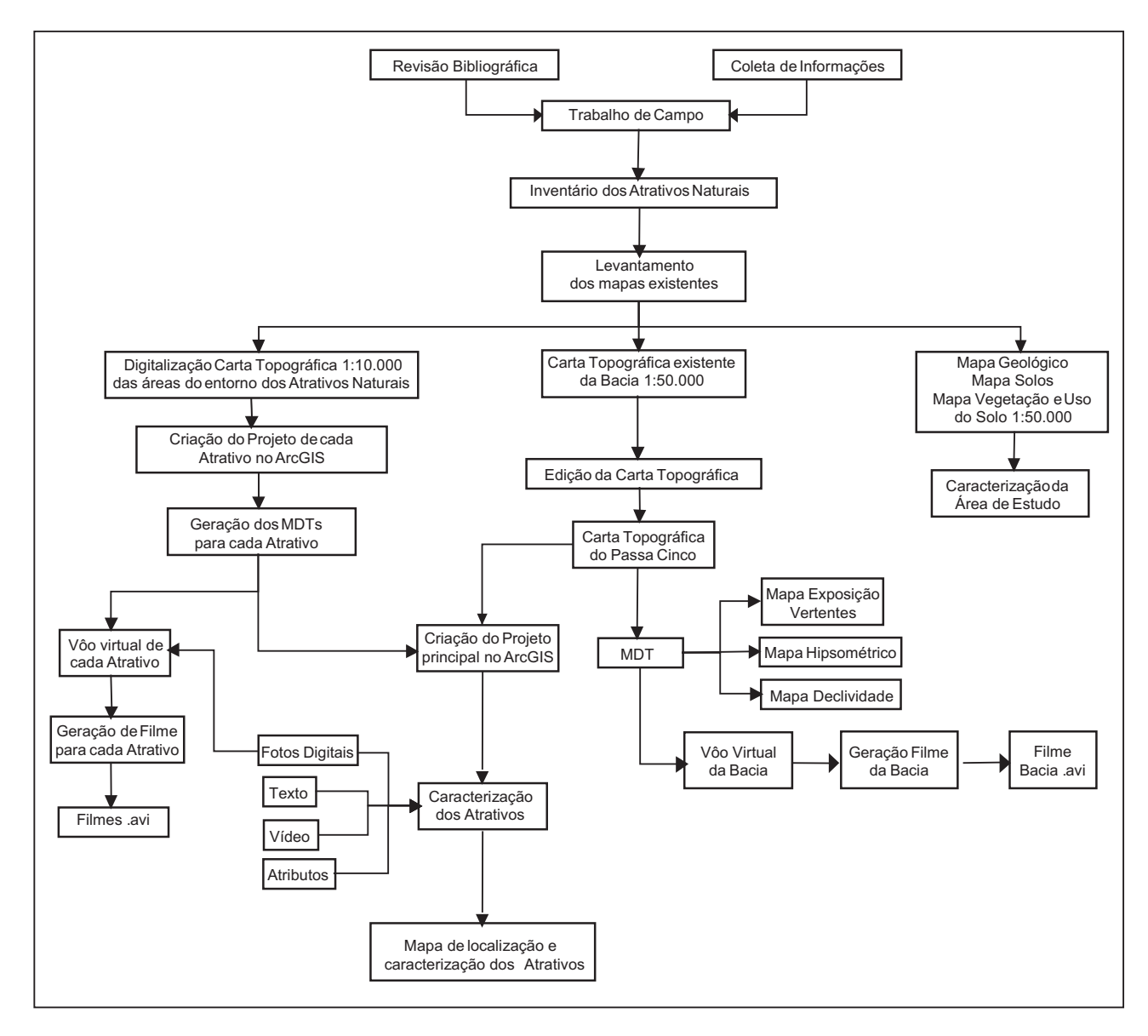

**FIGURA 2.** Fluxograma de trabalho.

Os dados obtidos no campo somados aos levantados na revisão bibliográfica foram integrados através da confecção de mapas digitais na escala 1:50.000 e 1:10.000, figuras e tabelas. Todos esses dados foram analisados desde o ponto de vista da beleza cênica da sua paisagem e do meio ambiente, como a sua conotação ecoturística.

Adotou-se como base cartográfica a projeção UTM/Córrego Alegre-MG, a mesma utilizada nas cartas topográficas IBGE disponíveis da área de estudo.

Os dados das cartas IBGE 1:50.000 já estavam disponíveis em formato digital, extensão \* .*DXF*, com cada informação em um *layer* diferente (drenagens, estradas, curvas de nível, etc.) e foram inseridos posteriormente no BDGDG. Os *layers* das curvas de nível e demais dados como rede de drenagem, sistema viário, limite da bacia e dos municípios, pontos visitados

e pontos cotados (em formato AutoCAD®, extensão *\*.DWG*), foram exportados para o *software* ArcGIS® 9.0, onde se procedeu a separação dos diferentes planos de informação e posterior geração dos projetos e mapas temáticos.

A aplicação destes *layers* no ArcGIS® permite a criação do projeto com o seu correspondente banco de dado organizado em arquivos cadastrais georreferenciados, os quais são disponíveis para edição e visualização (Câmara et al., 2007). Foram gerados os MDTs (Modelo Digital de Terreno) usando o *software* ArcGIS® (ESRI, 2005), a partir da interpolação por triangulação (TIN) da base 1:50.000, na área da bacia como um todo.

Uma vez que os pontos de interesse estão localizados em áreas de relevo bastante acidentado, como as cachoeiras localizadas na serra de Itaquerí, para a elaboração do MDT foi necessária a utilização de mapas topográficos na escala 1:10.000 com eqüidistância das curvas de nível de 5 m, inexistentes em formato digital até o momento. Portanto, procedeu-se à digitalização manual, mediante mesa digitalizadora, das cartas topográficas IGC 1:10.000, utilizando o *software* Autocad® (Autodesk, 2005), de acordo com os passos seguintes:

- Digitalização dos dados altimétricos: curvas de isovalores de altimetria com eqüidistância de 5 m e pontos cotados;
- Digitalização da rede de drenagem, do sistema viário, dos limites dos municípios e dos pontos visitados em campo;
- Geração dos MDTs (Modelo Digital de Terreno) usando o *software* ArcGIS® (ESRI, 2005), a partir da interpolação por triangulação (TIN) da base 1:10.000 no entorno dos pontos visitados.

A partir dos MDT's confeccionados com a base altimétrica das cartas IBGE 1:50.000 elaborou-se automaticamente um mapa hipsométrico e outro de declividade para toda a Bacia do Rio Passa-Cinco. Localmente, a partir dos MDT's confeccionados com a base altimétrica das cartas IBGE 1:10.000, elaborouse automaticamente mapas hipsométricos para os pontos visitados em campo, utilizando o módulo *ArcScene* do ArcGIS® elaborando-se MDTs em 3D

para todos os locais visitados em campo.

Todos os dados coletados no campo foram digitalizados e inseridos no BDGDG, em um Sistema de Informação Geográfica (SIG), juntamente com os mapas topográficos em escala 1:50.000 e 1:10.000, permitindo total gerenciamento em ambiente digital.

Foi assim que a partir das cartas topográficas na escala 1:50.000 localizaram-se os pontos de interesse mediante as coordenadas UTM, obtendo uma visão geral na bacia. Posteriormente, foram localizados nas folhas de escala 1:10.000, possibilitando uma melhor observação e detalhamento das feições da paisagem.

#### **INVENTÁRIO ECOTURÍSTICO**

Com a integração, análise e espacialização das informações elaborou-se o Inventário Ecoturístico Georreferenciado, cujo armazenamento deu-se em um SIG, usando um modelo de Banco de Dados Geográficos (Casanova et al., 2005). Em ambiente SIG procedeu-se a espacialização dos pontos visitados em campo, anexando a cada um, via ligação lógica (*link*), todas as informações multimídia obtidas em campo: fotos, textos, MDTs e vídeos.

Utilizando cartografia digital, em ambiente SIG, confeccionou-se uma carta temática dos atrativos naturais ecoturísticos inventariados no presente estudo. O produto final é portanto um Inventário Ecoturístico Georreferenciado.

## **DISCUSSÃO DOS RESULTADOS**

### **MAPAS DA BACIA DO RIO PASSA-CINCO**

Na Figura 3 encontra-se o mapa hipsométrico da Bacia do Rio Passa-Cinco. Na porção sul podem ser visualizados os valores de altitude mais elevados (cinza escuro), os quais correspondem às áreas de serra (Formação Serra Geral), como também aos morros testemunhos (relevo residual de recuo de escarpa).

Na Figura 4 encontra-se o mapa de declividade da bacia. As áreas de maior declividade, correspondentes às escarpas da Serra Geral, estão na porção sul. Nas áreas de maior declividade encontram-se cachoeiras e cavernas de arenito, além de vales encaixados com varias corredeiras.

Nas feições serranas é que se forma a maioria das cachoeiras da região de estudo. Devido ao soerguimento da plataforma arenito/basáltica há a formação de uma serra, em forma de cuestas (uma face escarpada e outra praticamente plana).

O regime hídrico da região faz com que haja maior quantidade de água nas cachoeiras nos meses de

novembro a abril. Nos meses de junho a setembro a vazão dos rios diminui drasticamente.

#### **INVENTÁRIO ECOTURÍSTICO**

Os pontos inventariados foram escolhidos em função da beleza cênica da paisagem (e seu convite ao lazer), do relevo, da existência de sítios com cachoeiras, cascatas, quedas d'água, potenciais trilhas ecológicas com destaque da paisagem no seu trajeto, grutas/cavernas, lugares apropriados para esportes de aventura como rapel, escalada, tirolesa, *cascading*, *canyoning*, *mountain-bike*, arvorismo, entre outros.

Foram caracterizados os pontos visitados usando fotos, descrição em textos e imagens em 3D (MDTs) e vídeos. Fazem parte do inventário: rios de alta energia, quedas de água (cachoeiras, saltos e corredeiras), fazendas, áreas de camping com acesso a rios, vales, morros testemunhos, serras e cavernas.

O Inventário Ecoturístico Georreferenciado é apresentado na Figura 5, com os atrativos naturais ecotu-

rísticos da área, a delimitação da Bacia do Rio Passa-Cinco, os limites dos municípios e a área das respectivas cidades, além das principais drenagens e rodovias.

### **CRIAÇÃO DO BANCO DE DADOS GEOGRÁFICO DIGITAL GEORREFERENCIADO**

O resultado apresenta-se na forma de um SIG *on line* disponível em: http://ceapla.rc.unesp.br/atlas/ atlas.html.

O planejamento do desenvolvimento municipal envolve diversos setores da sociedade e necessita de instrumentos de gestão que agilizem ações de divulgação tecnológica e organizacional. Este princípio tem orientado a organização de um BDGDG para os municípios de Ipeúna e Itirapina, no âmbito de um projeto de suporte ao desenvolvimento sustentado, baseado no ecoturismo.

Elaborou-se o BDGDG (*geodatabase*), contendo bases cartográficas e tabulares sobre altimetria, morfometria, rede viária municipal, hidrografia, atrativos turísticos, esportes de aventura, etc. Esse sistema permite consultas uni ou multitemáticas, segundo a necessidade específica do usuário.

Assim, a rotina de trabalho no ArcGIS®, além da visualização da região e dos locais no mapa, permite a caracterização geral do ponto: município ao qual pertence, distância da cidade, vias de acesso, sinalização existente, infraestrutura, nome do rio que forma determinada cachoeira, sua altura, o esporte de aventura praticado etc.

Uma vez gerado o projeto no programa ArcGIS®, pode-se fazer uma seleção ou pesquisa interativa por palavras chave, identificação das atrações existentes naquele local, permitindo ainda a abertura de fotos, textos explicativos, gráficos 3D, vídeos, etc. Pode-se ainda ampliar a consulta interativa, não só por palavras chave, mas também por "raios de ação", ou seja, a partir de determinada localidade; o interessado poderá solicitar a listagem das atrações turísticas num raio determinado em metros ou quilômetros.

Na Figura 6 visualiza-se a interface do *software* ArcGIS® 9.0. Cada local visitado permite a abertura de fotos, textos explicativos, gráficos em 3D (MDTs) e tabela de atributos com localização, forma de acesso, distância, características locais, infra-estrutura disponível, tipo de esporte praticado, entre outros.

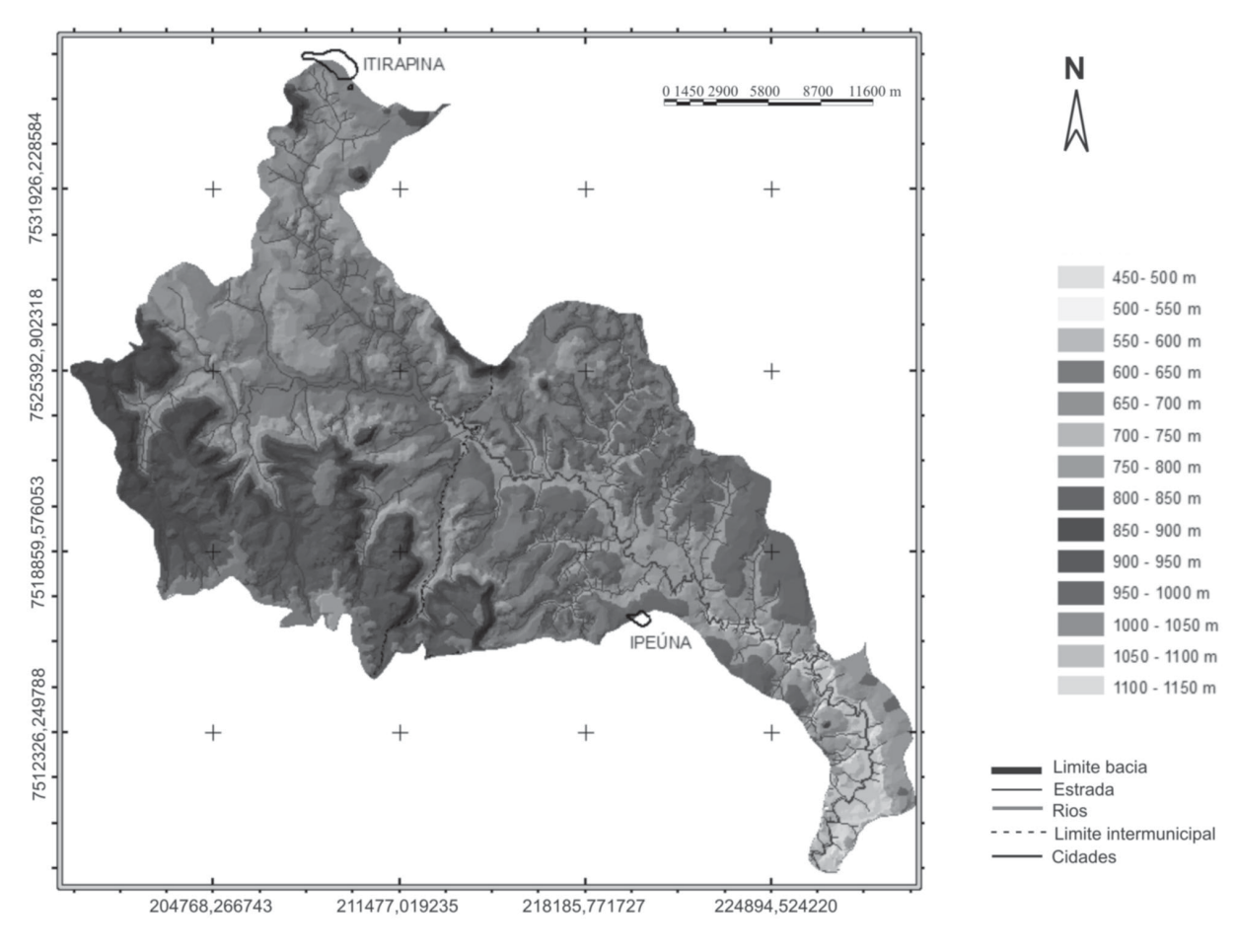

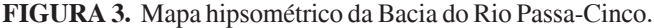

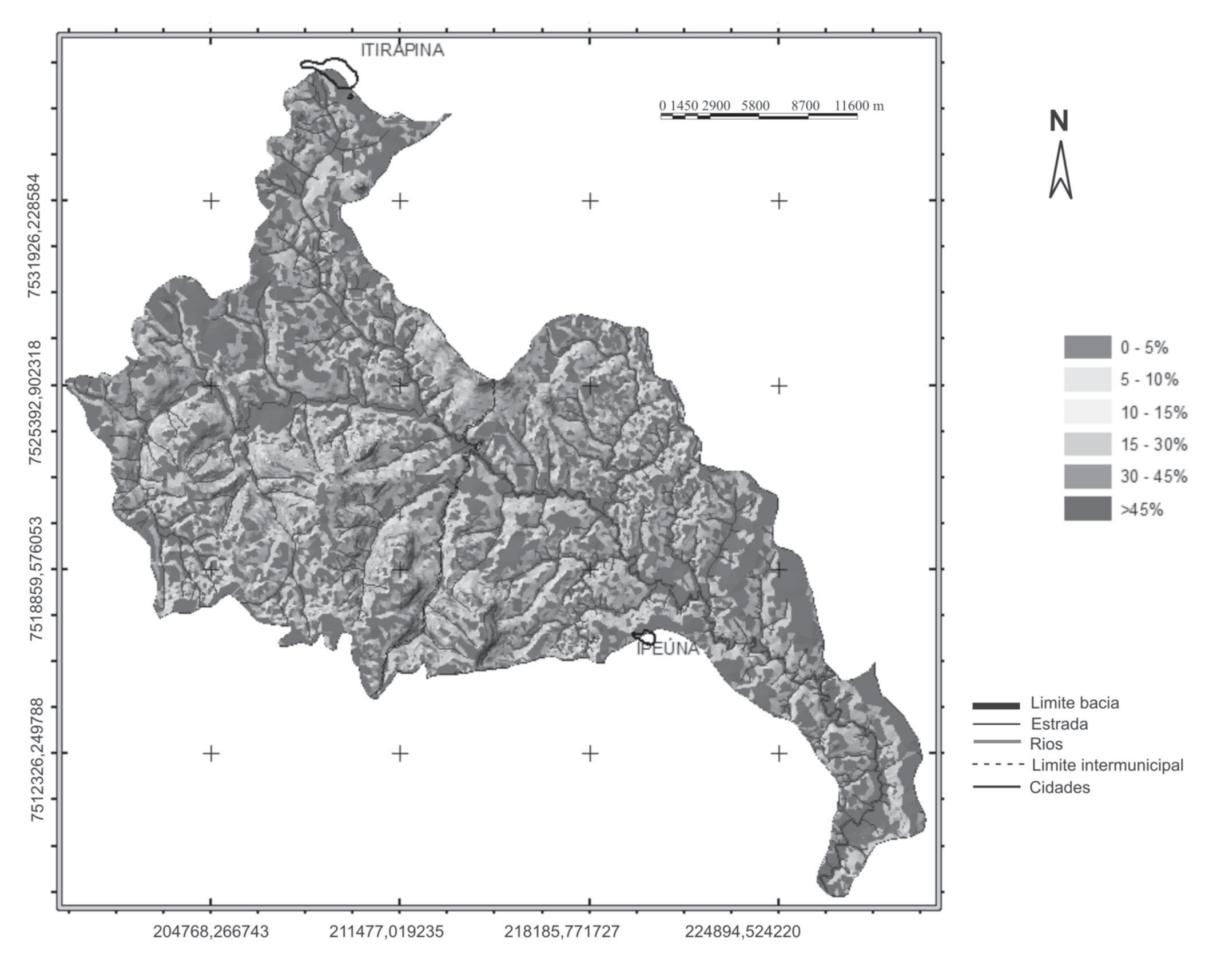

**FIGURA 4.** Mapa de declividade da Bacia do Rio Passa-Cinco.

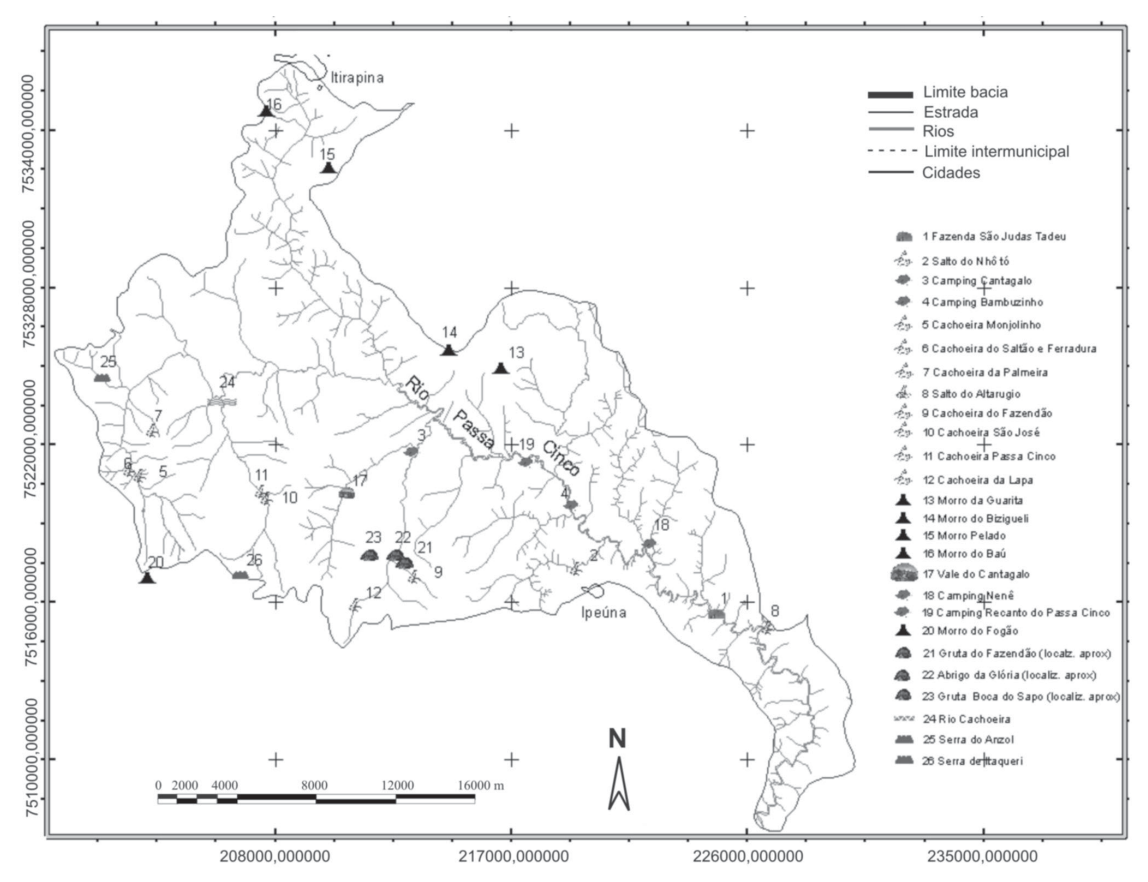

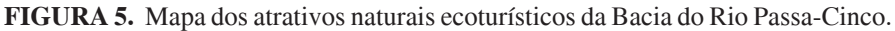

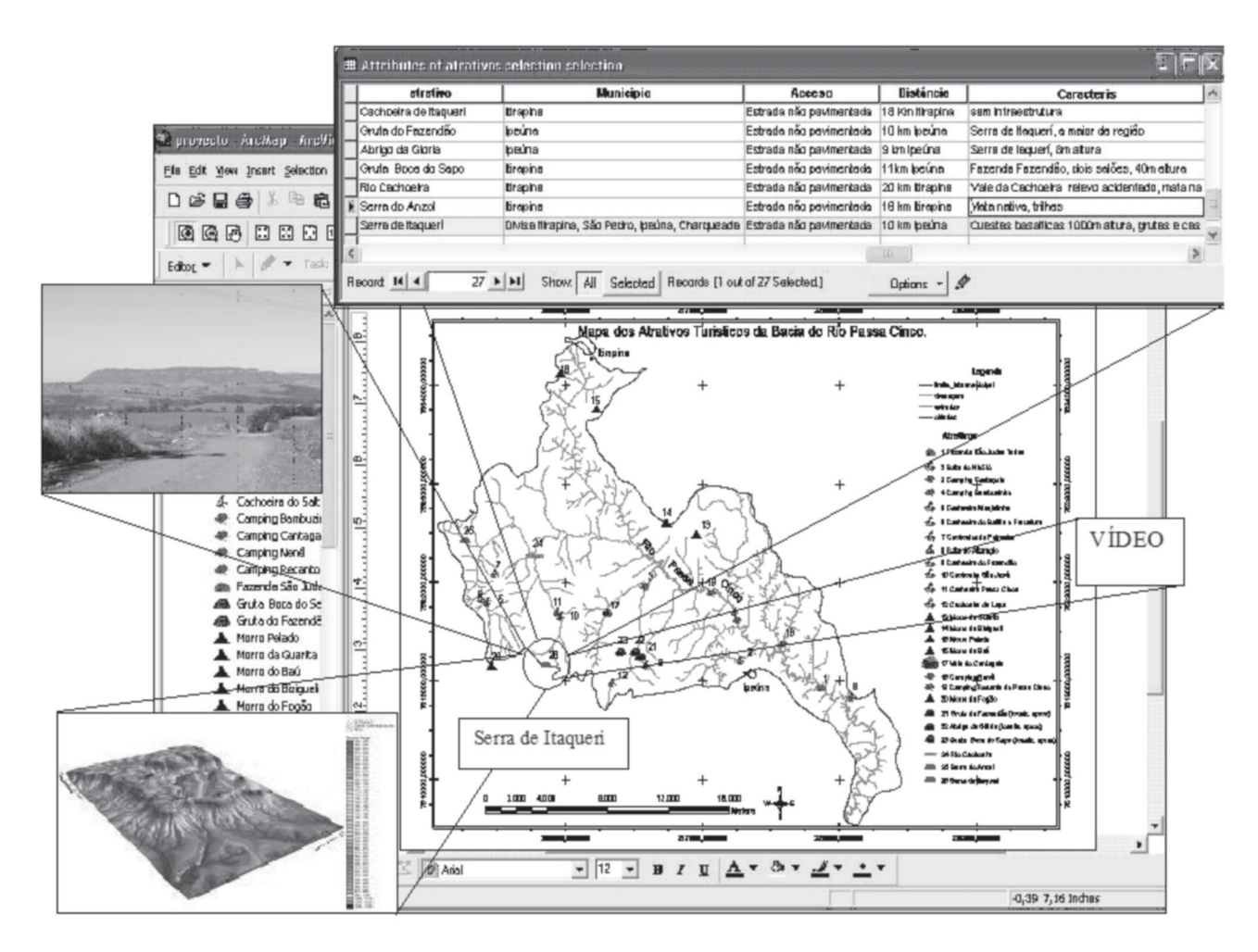

**FIGURA 6.** Interface do *software* ArcGIS® 9.0, com exemplo dos respectivos arquivos vinculados.

É importante destacar que o ângulo de visualização dos MDTs foi escolhido para ressaltar da melhor maneira possível o atrativo turístico, como pode-se visualizar no canto inferior esquerdo da Figura 6. Escolheu-se um ponto de notável beleza cênica correspondente a Serra do Itaquerí, na parte sul da área de estudo, onde há a ocorrência de cavernas, mirante com

vista para as cidades de São Pedro e Águas de São Pedro, relevo em forma de cuestas, diversas cachoeiras, remanescentes de mata atlântica e toda a biota associada.

Utilizando-se o módulo *ArcScene* do ArcGIS® 9.0, foram criados vídeos de extensão *\*.AVI* de cada MDT's, tendo característica de vôos virtuais panorâmicos.

#### **CONSIDERAÇÕES FINAIS**

O presente estudo é valido por ser adequado quanto à aplicação de técnicas de geoprocessamento, por sua praticidade quanto à atualização de dados e pelo leque de possibilidades na proposição de diversos enfoques em diferentes temas na gestão ambiental.

Verificou-se que na maioria dos locais visitados não há infra-estrutura básica, faltando sinalização e placas nas vias de acesso. A maioria das estradas não são pavimentadas e ficam intransitáveis por veículos de passeio em dias de chuva intensa (novembro a março). A infra-estrutura precária ou inexistente limita o uso para fins ecoturísticos dessas áreas. Também se faz notar a falta de manutenção nas trilhas como também o grau de dificuldade de acesso a algumas cachoeiras e quedas d'água.

O método de posicionamento global mostrou-se totalmente satisfatório na localização de cachoeiras, trilhas, cavernas, *campings*, entre outros, nos mapas em escala 1:50.000 e 1:10.000, bem como nas aferições no campo. As coordenadas UTM dos atrativos visitados, obtidas no campo, possibilitaram sua posterior localização nos mapas topográficos em formato digital.

O SIG implantado subsidia o planejamento de uso sustentável e gestão do espaço, além de fornecer apoio às atividades de gerenciamento da área. Usando esse sistema, o proprietário e/ou interessado pode atualizar permanentemente as informações sobre os atrativos ecoturísticos.

O SIG utilizado, neste caso o ArcGIS® 9.0, demonstrou atender os objetivos e foi de fundamental importância na avaliação e localização dos atrativos estudados. A importância do uso desta tecnologia reside não exclusivamente na economia de tempo e quantidade de dados e informações, mas também na confiabilidade das informações resultantes. Assim, torna possível pesquisar informações na base de dados por múltiplos atrativos e atividades ecoturísticas com a sua localização georreferenciada, definir itinerários segundo as suas distancias ou consultar por roteiros ecoturísticos, o que fomentará o ecoturismo na região.

O BDGDG (*geodatabase*) da Bacia Hidrográfica do Rio Passa-Cinco reúne, dá consistência, estrutura e espacializa dados e informações (qualitativa e quantitativa) sobre os atrativos ecoturísticos. Em função das suas características é possível que tanto um usuário leigo quanto um especialista possa consultá-lo, usando uma interface otimizada a qual permite a visualização dos mapas e a consulta dos dados tabulares a partir de qualquer variável. Permite também a visualização de imagens e textos explicativos por assunto, além de diversos tipos de interação mapa/tabela/mapa.

Os resultados deste trabalho demonstraram que a aplicação de geotecnologia permite formatar os diferentes dados coletados de cada atrativo turístico selecionado e desenvolver um sistema digital para consulta pela *internet*, o que facilita o acesso ao usuário comum e ao mesmo tempo promove o desenvolvimento do ecoturismo na região.

Assim, o presente trabalho solidifica o uso de SIG como ferramenta aplicada ao desenvolvimento do ecoturismo, ajudando no uso adequado dos recursos naturais dos municípios.

Logrou-se desta forma a elaboração do Inventário Ecoturístico Georreferenciado dos principais recursos naturais na região da Bacia do Rio Passa-Cinco.

O material completo produzido pela autora faz parte do Atlas Ambiental da Bacia do Rio Corumbataí e encontra-se disponível em http://ceapla.rc.unesp.br/ atlas/, formando parte do Projeto Temático FAPESP "Atlas Ambiental da Bacia do Rio Corumbataí".

As áreas de grande potencial ecoturístico inventariadas no presente estudo, devido a sua beleza cênica, podem trazer renda para as comunidades locais e alavancar o desenvolvimento sustentável dos municípios.

Traz também a certeza de que a distribuição democrática da informação é obrigação dos órgãos públicos, como o é o das universidades, que devem não só disponibilizar, como também criar mecanismos de acesso, tornando-as disponíveis para todos.

## **REFERÊNCIAS BIBLIOGRÁFICAS**

- 1. AB'SABER, A.R. Potencialidades paisagísticas brasileiras. **Recursos Naturais, Meio Ambiente e Poluição**. Rio de Janeiro: IBGE, p. 13-39, 1977.
- 2. ALMEIDA, F.F.M. DE. Fundamentos Geológicos do Relevo Paulista. São Paulo, **Boletim do Instituto Geográfico e Geológico**, n. 41, p. 169-263, 1964.
- 3. AUTODESK. **AutoCad 2005: support center United** States. [on line] <http://usa.autodesk.com/adsk/servlet/ps/>. Acesso em jul2005.
- 4. BJORNBERG, A.J.S.; MACIEL, A.C.; GANDOLFI, N. Notas sobre os depósitos modernos da região de Rio Claro – São Paulo. **Boletim Escola de Engenharia de São Carlos**. Universidade de São Paulo, Geologia, v. 11, p. 37-57, 1964.
- 5. BUTLER, R.W. Tourism, Environment and Sustainable Development, **Environmental Conservation**. v. 18, n. 3, p. 201-209, 1991.
- 6. CÂMARA, G.; DAVIS, C.; MONTEIRO, A.M.V. **Introdução à Ciência da Geoinformação**. *On line*. Disponível em http://www.dpi.inpe.br/gilberto/livro. Acesso em 20jun2007.
- 7. CASANOVA, M.; CÂMARA, G.; DAVIS, C.; VINHAS, L.; QUEIROZ, G.R. DE. Bancos de Dados Geográficos. Curitiba: **MundoGEO**, 2005.
- 8. CEAPLA CENTRO DE ANALISE E PLANEJAMENTO AMBIENTAL. **Biblioteca Virtual de Dados do Centro de Analise e Planejamento Ambiental**. Instituto de Geociências e Ciências Exatas (IGCE), UNESP/Campus de Rio Claro. Disponível em : <http://ceapla.rc.unesp.br/atlas>. Acesso em: fev2005.
- 9. CEBALLOS, H.L. Tourism, Ecotourism and protected areas. In: WORKING SESSION OF THE COMMISSION OF THE NATIONAL PARKS AND PROTECTED AREAS, 34, 1990, Perth, Australia. **Paper**, Australia, 1990, 26-27 November.
- 10. CEBALLOS, H.L. Tourism Ecotourism and Protected Áreas. In: KUSLER, J.A. (Coord.). **Ecotourism and Resource Conservation**, Madison Omnipress, v. 1, p. 24-30, 1991.
- 11. CHACEL, F.M. **O inventário no planejamento da paisagem: Recursos Naturais, Meio Ambiente e Poluição**. Rio de Janeiro, IBGE, p. 47-53. 1977.
- 12. CORVALAN, S.B. **Levantamento e Caracterização dos Atrativos Naturais da Bacia do Rio Passa Cinco, através de Geoprocessamento**. Rio Claro. 2005. 105 f. Dissertação (Mestrado). Instituto de Geociências e Ciências Exatas, Universidade Estadual Paulista.
- 13. CPRM SERVIÇO GEOLÓGICO DO BRASIL. **Mapa geológico do Brasil: escala 1:2.500.000**. São Paulo : CPRM. 2001.
- 14. ESRI. **ArcGIS/ArcMap 9.0: support center**. [*on line*] <http:/ /support.esri.com/>. Jul. 2005. ARCGIS, Versão 9, [S. L.], GIS BY ESRI, 1 CD-ROM
- 15. FERREIRA, A.B. DE H. **Novo dicionário da língua portuguesa***.* 2a. ed. Rio de Janeiro: Nova Fronteira, 1986. 1838 p.
- 16. FULFARO, V.J. & SUGUIO, K. A Formação Rio Claro e seu ambiente de deposição. São Paulo: Instituto Geográfico e Geológico. 20, p. 45-60, 1968.
- 17. IPT INSTITUTO DE PESQUISAS TECNOLÓGICAS DO ESTADO DE SÃO PAULO. **Mapa Geológico do Estado de São Paulo – escala 1:500.000**. São Paulo. 2 v. (IPT. Séries monográficas), 1981 (a).
- 18. IPT INSTITUTO DE PESQUISAS TECNOLÓGICAS DO ESTADO DE SÃO PAULO. **Mapa geomorfológico do Estado de São Paulo – escala 1:1.000.000**. São Paulo. 2 v. (IPT. Séries monográficas), 1981 (b).
- 19. MIECZKOWSKI, Z. **Environmental issues of tourism and recreation**. Lantarn, Maryland: University Press of America, 1995.
- 20. OLIVEIRA, J.B. DE; PRADO, H.; ALMEIDA, C. **Levantamento pedológico semidetalhado do Estado de São Paulo, quadrícula de São Carlos**. Campinas: Instituto Agronômico, 1981. Escala 1:100.000. Acompanha legenda expandida.
- 21. OMT ORGANIZAÇÃO MUNDIAL DO TURISMO. **Desenvolvimento de turismo Sustentável: Manual para Organizadores Locais**. Canadá, 1994.
- 22. PENTEADO, M.M. **Geomorfologia do setor centroocidental da Depressão Periférica Paulista**. Instituto de Geografia – USP. Série Teses e Monografias, n. 22, 86 p., 1976.
- 23. TIES **The International Ecoturism Society**. Disponível em http: //www.ecotourism.org. Acesso em: jul2005.
- 24. ZAINE, M.F. **Patrimônios Naturais da Região de Rio Claro, Ipeúna e Serra dos Padres – Análise da Compatibilidade com a ocupação atual e considerações sobre sua exploração e conservação**. Rio Claro, 1996. 127 p. Tese (Pós-Doutorado) Instituto de Geociências e Ciências Exatas, Universidade Estadual Paulista.
- 25. ZAVATINI, J.A. & CANO, H. Variações do ritmo pluvial na Bacia do Rio Corumbataí (SP). **Boletim de Geografia Teorética**, Rio Claro, v. 23, n. 1, p. 215-241, 1993.

*Manuscrito Recebido em: 4 de outubro de 2007 Revisado e Aceito em: 25 de novembro de 2007*